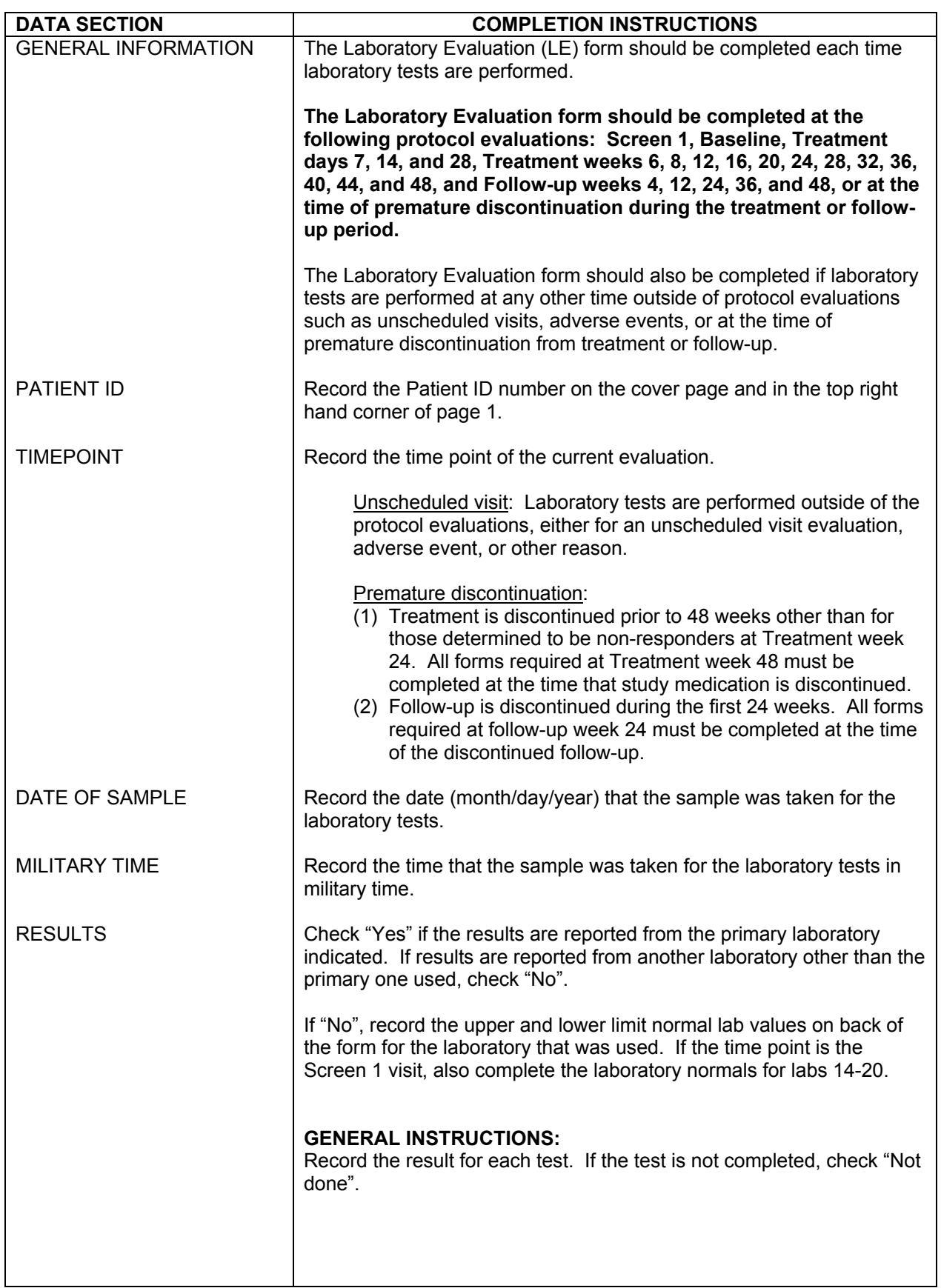

## **LABORATORY EVALUATION FORM (LE)**

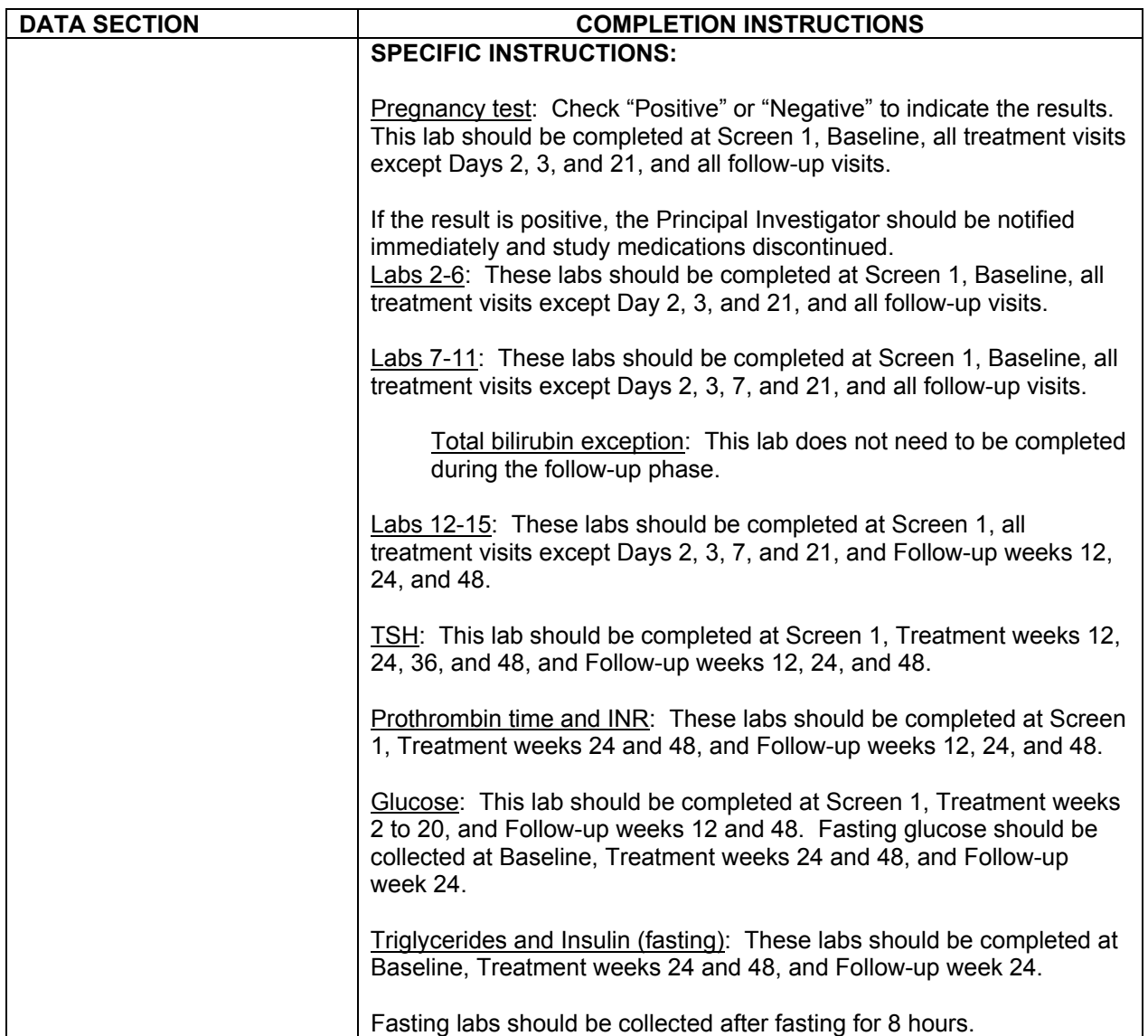